## Révision 0 : séance d'introduction

Ce document est mis à disposition selon les termes de la licence [Creative Commons "Attribution - Pas d'utilisation commerciale -](https://creativecommons.org/licenses/by-nc-sa/4.0/deed.fr) [Partage dans les mêmes conditions 4.0 International".](https://creativecommons.org/licenses/by-nc-sa/4.0/deed.fr)

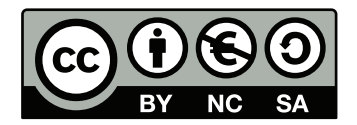

## **Présentation**

Tous les exercices sont issus de sujets de concours. Ils seraient donc à présenter en environ 15 min après une 15 minutes de préparation.

L'exercice à préparer pour la séance est désigné par le symbole  $\heartsuit$  (il s'agit du premier de la fiche). Les autres sont des exercices d'entrainement dont les corrigés sont disponibles sur cahier de prépa.

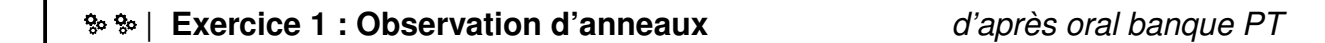

Document : Spectre d'une lampe à vapeur de mercure.

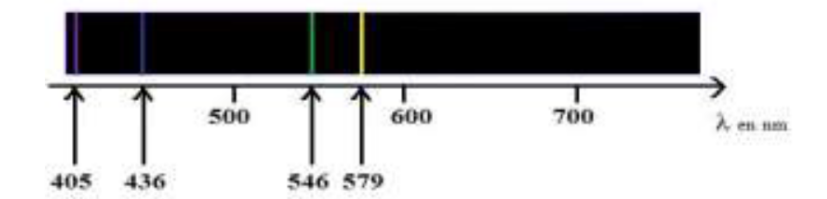

FIGURE 1 – Spectre d'une lampe à vapeur de mercure

Il existe d'autres raies : violet : 404,7 nm ; bleu : 435,8 nm ; vert : 491,6 - 496 - 546,1 nm ; jaune : 577 - 579,1 nm ; orange : 623,4 nm ; rouge : 690,7 nm

Un Michelson réglé en lame à faces parallèles est éclairé par une lampe à vapeur de mercure haute pression (5 bar) suivie d'un filtre vert centré sur la longueur d'onde  $\lambda_0 \simeq 0.546$  µm et dont la bande passante de 20 nm est supposée plus grande que la largeur spectrale de la raie verte.

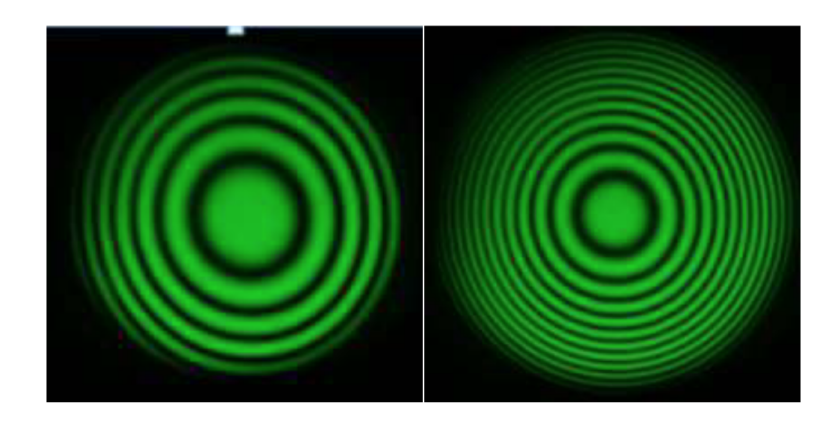

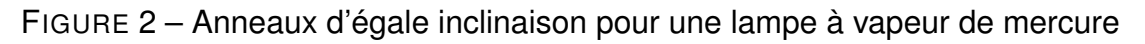

1 Représenter le Michelson en lame d'air. Représenter également le système d'éclairage et celui de projection des anneaux sur un écran à l'aide d'une lentille de distance focale  $f'$ . 2 Déterminer l'ordre d'interférence en fonction de la longueur d'onde, de l'épaisseur e de la lame d'air équivalente et de l'angle d'inclinaison des rayons.

3 Observer l'évolution de la figure et décrire comment varie l'épaisseur  $e$  de la lame d'air en justifiant. Les anneaux convergent-ils vers le centre ou sortent-ils lorsqu'on fait varier l'épaisseur d'une image à l'autre. Pour faciliter le raisonnement on pourra considérer que l'ordre au centre est entier.

4 On chariote un des miroirs de l'interféromètre de part et d'autre du contact optique, expliquer pourquoi pour une épaisseur suffisamment grande, le contraste s'annule. On repère les positions A et B du chariot de part et d'autre du contact optique correspondant à un contraste quasiment nul des franges sur l'écran. On mesure la distance entre ces deux positions : 0,32 mm. Déterminer les ordres de grandeur de grandeur de la longueur de cohérence, et de la largeur spectrale ∆λ de la raie. Valider ou invalider la méthode de détermination de ∆λ.

## | **Exercice 2 : RLC libre** *d'après oral CCINP PSI*

On étudie le circuit de la figure [3](#page-1-0) où le condensateur est initialement chargé :  $u<sub>C</sub>(t = 0) =$  $U_0$ .

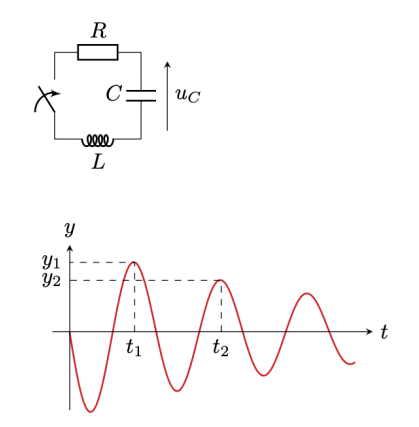

<span id="page-1-0"></span>FIGURE 3 – Circuit RLC en régime libre

1 Déterminer les valeurs de i, de  $u<sub>C</sub>$  et de  $u<sub>L</sub>$  à la fermeture du circuit en  $t = 0^{+}$ , puis en régime permanent pour  $t \to \infty$ .

 $|2|$  Parmi ces grandeurs, laquelle correspond à y représentée sur le courbe de la figure [3](#page-1-0)? Comment doit-on procéder pour la mesurer ? Indiquer sur le schéma les branchements de l'oscilloscope.

3 Déterminer l'équation différentielle vérifiée par le courant  $i$  en fonction de  $\omega_0\,=\,\frac{1}{\sqrt{LC}}$  et  $m = \frac{R}{2L}$  $\frac{R}{2L\omega_0}$  .

 $\bf 4$ l On suppose  $m < 1.$  Déterminer la solution en fonction de  $\Omega = \omega_0$ √  $(1-m^2$ . Que représente Ω? Comment peut-on l'évaluer à partir de la courbe ?

5 En utilisant des approximations adéquates, trouver une relation simple entre le rapport  $y_1/y_2$  et m.